Paweł Rajba [pawel@ii.uni.wroc.pl](mailto:pawel@ii.uni.wroc.pl) [http://www.itcourses.eu/](http://www.kursy24.eu/)

### Podstawy testowania

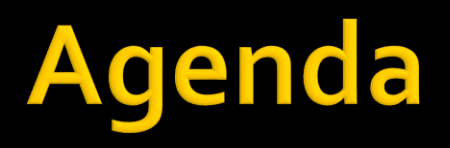

- **W**prowadzenie
- **Czym wspierać testowanie?**
- Rodzaje testów?
- **Co testujemy?**
- Kiedy testować?
- Jak budować testowalne systemu?
- Moq

# Wprowadzenie

- **Debuggowanie i testowanie to nie to samo**
- **Testowanie to systematyczne próby "zepsucia"** aplikacji
- **Programiści nie są przyzwyczajeni do** poświęcania 40% swojego czasu na testy
	- Dla krytycznych projektów (np. kontrola lotów, monitorowanie reaktorów) testy mogą kosztować 5 razy więcej niż wytworzenie samego kodu

### Wprowadzenie

#### Czas potrzebny na poprawę błędu

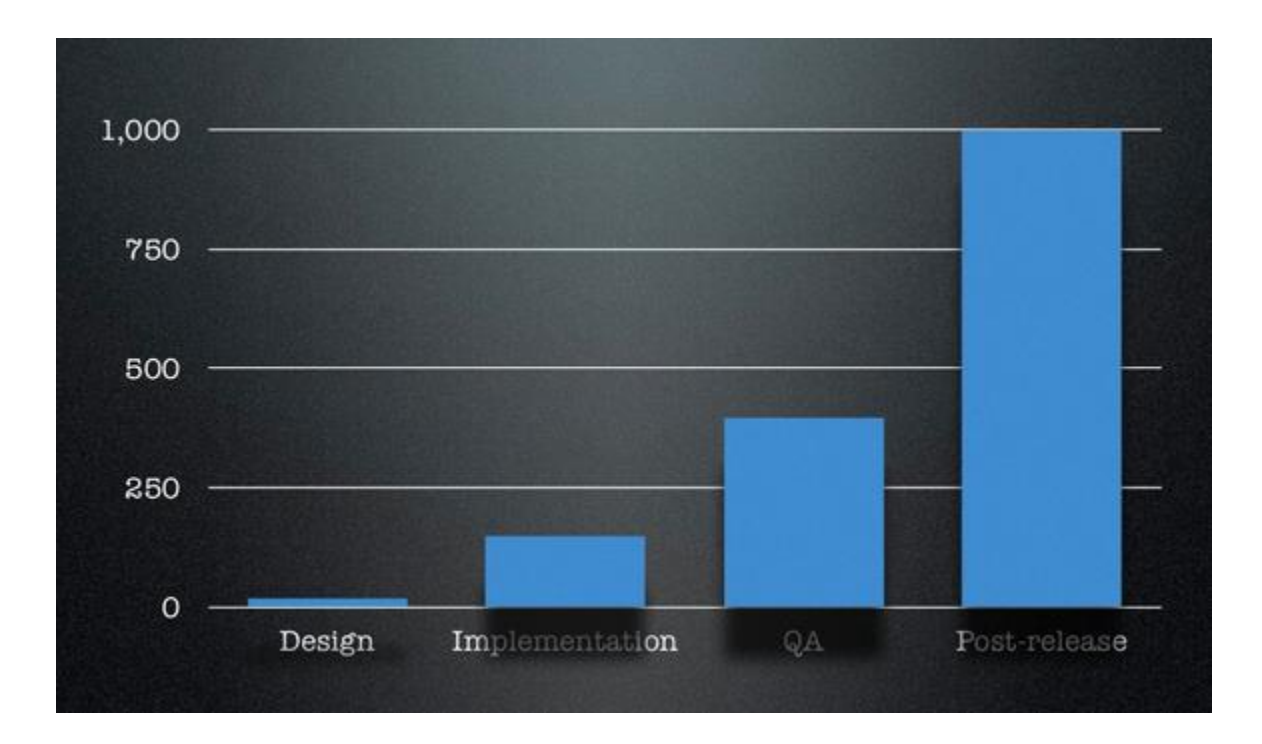

## Wprowadzenie

#### ■ Co daje testowanie?

- Mniej błędów w kodzie produkcyjnym
- Wykrycie błędów, których nikt się nie spodziewał
- Automatyczne testy pozwalają na szybkie wykrycie błędów i niezgodności
- Upewnienie się, że system działa zgodnie ze specyfikacją
- Utrzymywanie poprawnie działającego kodu
	- Gdy ktoś coś zmieni, łatwo wykryć, czy dalej jest ok
- **Lepszy design**

# Czym wspierać testowanie?

#### **Dummy**

- Np. napis przekazywany do metody
- $\blacksquare$  Fake
	- Np. sztuczna implementacja BD oparta na kolekcjach
- Stub
	- Obiekt, którego uczymy konkretnych zachowań
- Mock
	- Zaprogramowany "gotowiec" do udawania

# Rodzaje testów

- **Jednostkowe**
- **Integracyjne**
- Wydajnościowe
- Obciążeniowe
- **Interfejsów**
- **Bezpieczeństwa**
- **Akceptacyjne**

# Co testujemy?

- **Stan (state verification)**
- Zachowanie (behaviour verification)

## **Kiedy testować?**

- Testy szybkie (np. jednostkowe)
	- $\blacksquare$  Po każdym "check-in"
- **Testy wolne (np. integracyjne)** 
	- Np. raz dziennie
- Continuous Integration

### Jak budować testowalne sytemy?

- Zgubne zależności
	- Mamy warstwy UI, BL, DAL  $\rightarrow$  jak testować?

UI <mark>come blue ball</mark> DAL

- **Izolacja testowanych jednostek** 
	- Znaczenie interfejsów
- **Struktura projektu** 
	- Wzorzec "objects mother"
	- Rozkład projektów
- Znaczenie automatyzacji testów

### **Test Driven Development**

 Najpierw myślimy o użyciu, potem o kodowaniu **Czyli najpierw testy, potem implementacja** Jak to działa?

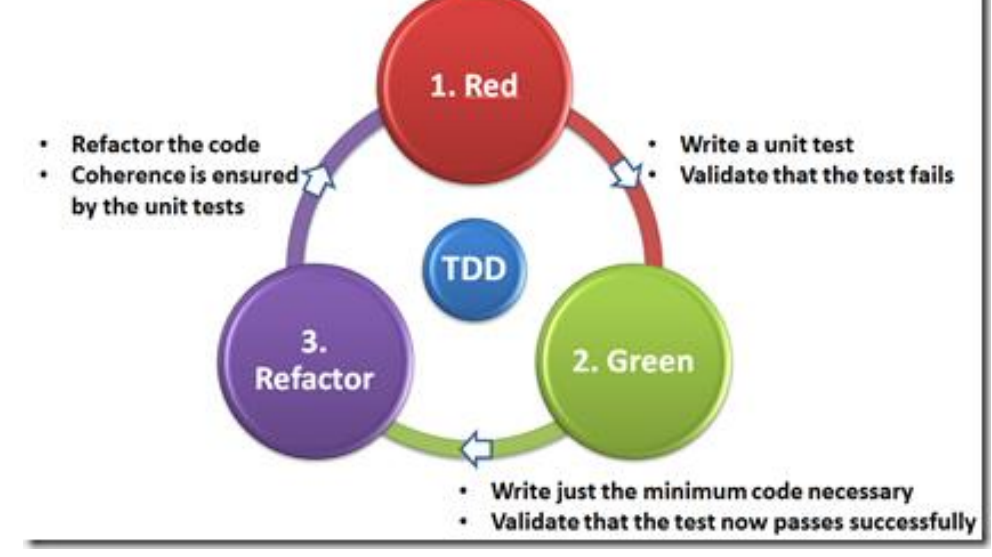

#### Ważne są krótkie cykle

### **Test Driven Development**

#### **Dlaczego warto?**

- Nie ma nieużywanego kodu
- Kod wspiera wymagania klienta
- Dobre pokrycie kodu testami
	- **E** Łatwiejsze utrzymanie
- Pewna forma dokumentacji (tzw. executable documentation)
- Warto zobaczyć:
	- [http://www.slideshare.net/guestc8093a6/test-driven](http://www.slideshare.net/Skud/test-driven-development-tutorial)development-1000421
	- [http://www.slideshare.net/Skud/test-driven](http://www.slideshare.net/Skud/test-driven-development-tutorial)development-tutorial

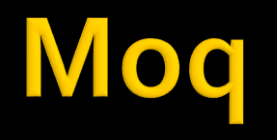

#### Oglądamy przykłady na

<https://github.com/Moq/moq4/wiki/Quickstart>